#### **Haskell — Parcial 2017-12-04 P48366 ca**

# Problema 1: Expressió postfixa 1

Escriviu una funció *eval1* :: **String** → **Int** que avalui una expressió postfixa que es troba en una string. Els elements en l'expressió són valors (nombres naturals) i els operadors de suma, resta, producte i divisió. Els elements es separen per espais. Per exemple, l'avaluació de "15 1 2 + 24  $\star$  + 3 -" és 84.

La solució canònica per evaluar expressions postfixes és utilitzar una pila: Començant per una pila buida, es processen els elements de l'expressió d'esquerra a dreta. Si l'element és un valor, s'empila. Si l'element és un operador, es desempilen dos valors, s'operen d'acord amb l'operador i s'empila el resultat. Al final, la pila conté un sol element, que és el resultat de l'evalaució de l'expressió.

Podeu suposar que no hi ha mai errors a l'expressió ni divisions per zero.

Solucioneu el problema recursivament. La funció words us pot ser útil.

## Problema 2: Expressió postfixa 2

Escriviu una funció *eval2* :: **String**  $\rightarrow$  **Int** que avalui una expressió postfixa com al Problema 1, però sense utilitzar recursivitat.

### **Problema 3: fsmap**

Definiu una funció *fsmap* ::  $a \rightarrow [a \rightarrow a] \rightarrow a$  que, donats un element *x* de tipus *a* i una llista *fs* de funcions de tipus  $a \rightarrow a$ , fa que *fsmap x fs* retorni l'aplicació (d'esquerra a dreta) de totes les funcions de *fs* a *x*. Es valorà com de succinta és la vostra solució.

### **Problema 4: Dividir i vèncer**

Escriviu una funció d'ordre superior que definixi l'esquema de dividir i vèncer i utilitzeu-la per fer l'algorisme de quicksort per a llistes d'enters.

La funció per dividir i vèncer ha de tenir aquesta interfície:

*divideNconquer* ::  $(a \rightarrow \textbf{Maybe } b) \rightarrow (a \rightarrow (a, a)) \rightarrow (a \rightarrow (a, a) \rightarrow (b, b) \rightarrow b) \rightarrow a \rightarrow b$ 

on *a* ´es el tipus del problema, *b* ´es el tipus de la soluci ´o, i *divideNconquer base divide conquer x* utilitza:

- *base* :: ( $a \rightarrow$  **Maybe** *b*) per obtenir la solució directa per a un problema si és trivial (quan  $\acute{e}$ s un **Just** *b*) o per indicar que no  $\acute{e}$ s trivial (quan  $\acute{e}$ s **Nothing**).
- *divide* ::  $(a \rightarrow (a, a))$  per dividir un problema no trivial en un parell de subproblemes més petits.
- *conquer* ::  $(a \rightarrow (a, a) \rightarrow (b, b) \rightarrow b)$  per, donat un problema no trivial, els seus subproblemes i les seves respectives subsolucions, obtenir la solució al problema original.
- *x* :: *a* denota el problema a solucionar.

La funció pel quicksort ha de ser *quickSort* ::  $[Int] \rightarrow [Int]$  i ha d'utilitzar *divideNconquer*.

#### **Problema 5: Racionals**

Definiu un tipus *Racional* per manipular nombres racionals positius amb operacions per:

- construir un racional a través d'un numerador i d'un denominador naturals,
- obtenir el numerador de la seva forma simplificada,
- obtenir el denominador de la seva forma simplificada.

A m´es, feu que *Racional* pertanyi a la classe **Eq** i a la classe **Show**, fent que els racionals es mostrin de la forma "*x*/*y*".

Seguiu aquesta interfície:

```
data Racional = ...
racional :: Integer → Integer → Racional
numerador :: Racional → Integer
denominador :: Racional → Integer
```
Si voleu, podeu utilitzar la funció estàndard gcd que retorna el màxim comú divisor de dos naturals.

### **Problema 6: Arbre de Calkin-Wilf**

L'arbre de Calkin–Wilf és un arbre binari que representa tots els racionals positius. L'arbre té com arrel el racional  $1/1$  i, qualsevol node  $a/b$  té dos fills  $a/(a + b)$  i  $(a + b)/b$ .

Aquests són els primers nivells de l'arbre de Calkin–Wilf: [figura extreta de Wikipedia]

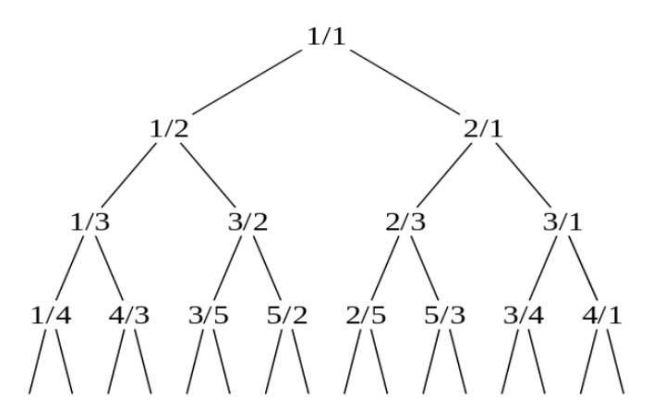

Escriviu una funció *racionals* :: [*Racional*] que retorni la llista infinita de tots els nombres racionals positius segons l'ordre de l'arbre de Calkin–Wilf.

Per a fer-ho, utilitzeu el tipus *Racional* del problema anterior. També podeu aprofitar les definicions genèriques d'arbre infinit i del seu recorregut per nivells que es donen a continuació:

```
data Tree a = Node a (Tree a) (Tree a)
recXnivells :: Tree a \rightarrow [a]
recXnivells t = recXnivells' [t]
  where recXnivells' ((Node x fe fd):ts) = x:recXnivells' (ts ++ [fe, fd])
```
### **Important**

El problema té diferents apartats. Cada apartat val 2 punts sobre 10 (però el Jutge en suma 12). Heu de resoldre 5 dels 6 apartats (no els 6!).

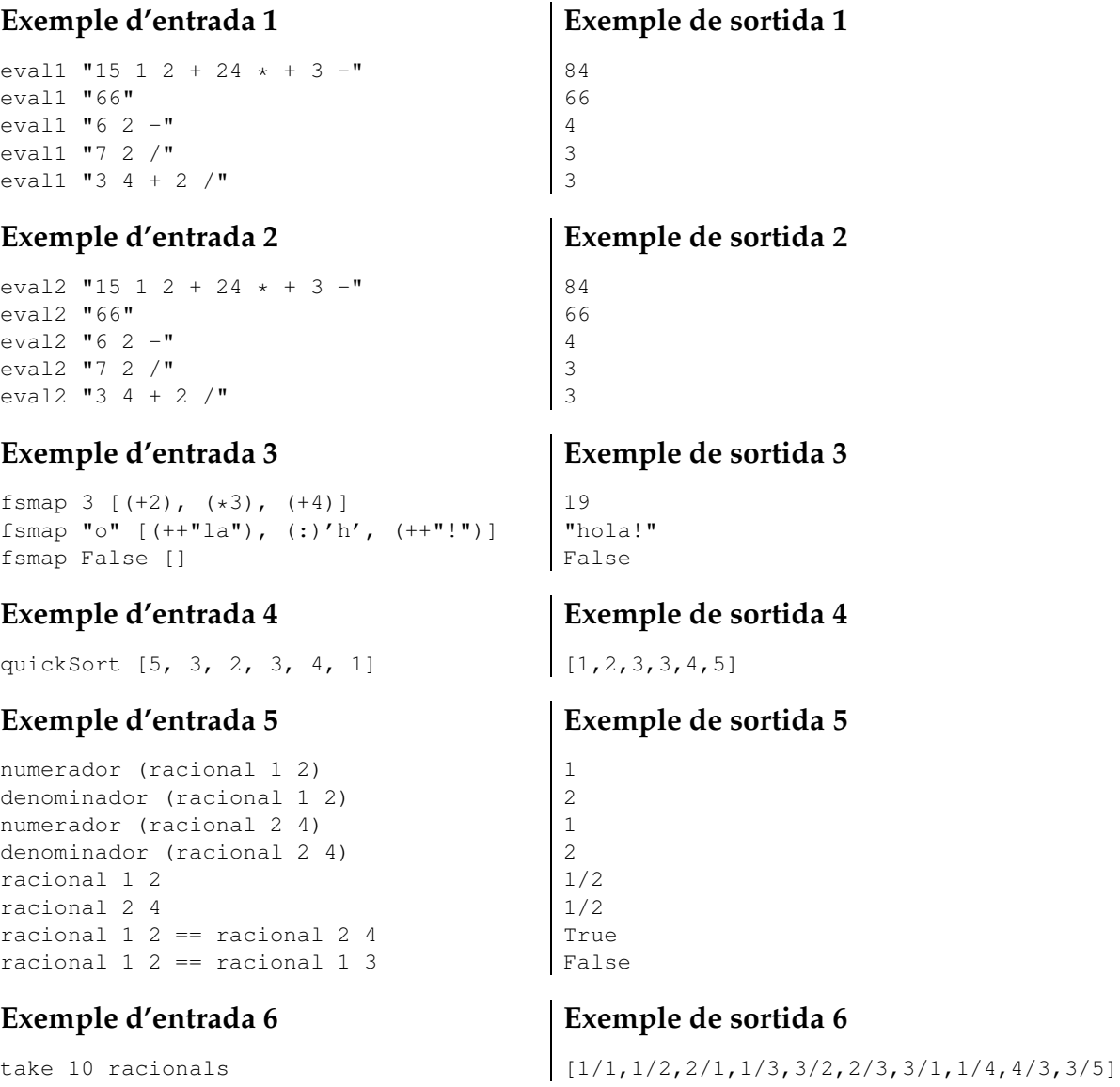

#### Informació del problema

Autor : Jordi Petit Generació: 2024-05-02 18:17:13

© *Jutge.org*, 2006–2024. https://jutge.org